## SMTP adaptation with OPES

draft-ietf-opes-smtp-00.txt

OPES WG meeting on 64<sup>th</sup> IETF in Vancouver, BC, Canada Martin Stecher [\(martin.stecher@webwasher.com](mailto:martin.stecher@webwasher.com)) Clemens Perz [\(cperz@allaboutit.lu](mailto:cperz@allaboutit.lu))

Presented by Paul Knight ([paul.knight@nortel.com\)](mailto:paul.knight@nortel.com)

#### **Content**

- What is OPES/SMTP?
- Operation Flow of an OPES SMTP System
- Tracing
- Bypass
- (Optional Details)

## What is OPES/SMTP?

#### • From our charter:

- The OPES [WG] has previously [...] developed a protocol suite for invocation and tracking of OPES services inside the net. The protocol suite includes a generic, applicationagnostic protocol core (OCP Core) that is supplemented by profiles specific to the application-layer protocol used between the endpoints. So far, the WG has specified an OCP profile for HTTP, which supports OPES services that operate on HTTP messages.
- In a next step, the WG will specify one or more OCP profiles that will support OPES services operating on SMTP.

#### What is OCP?

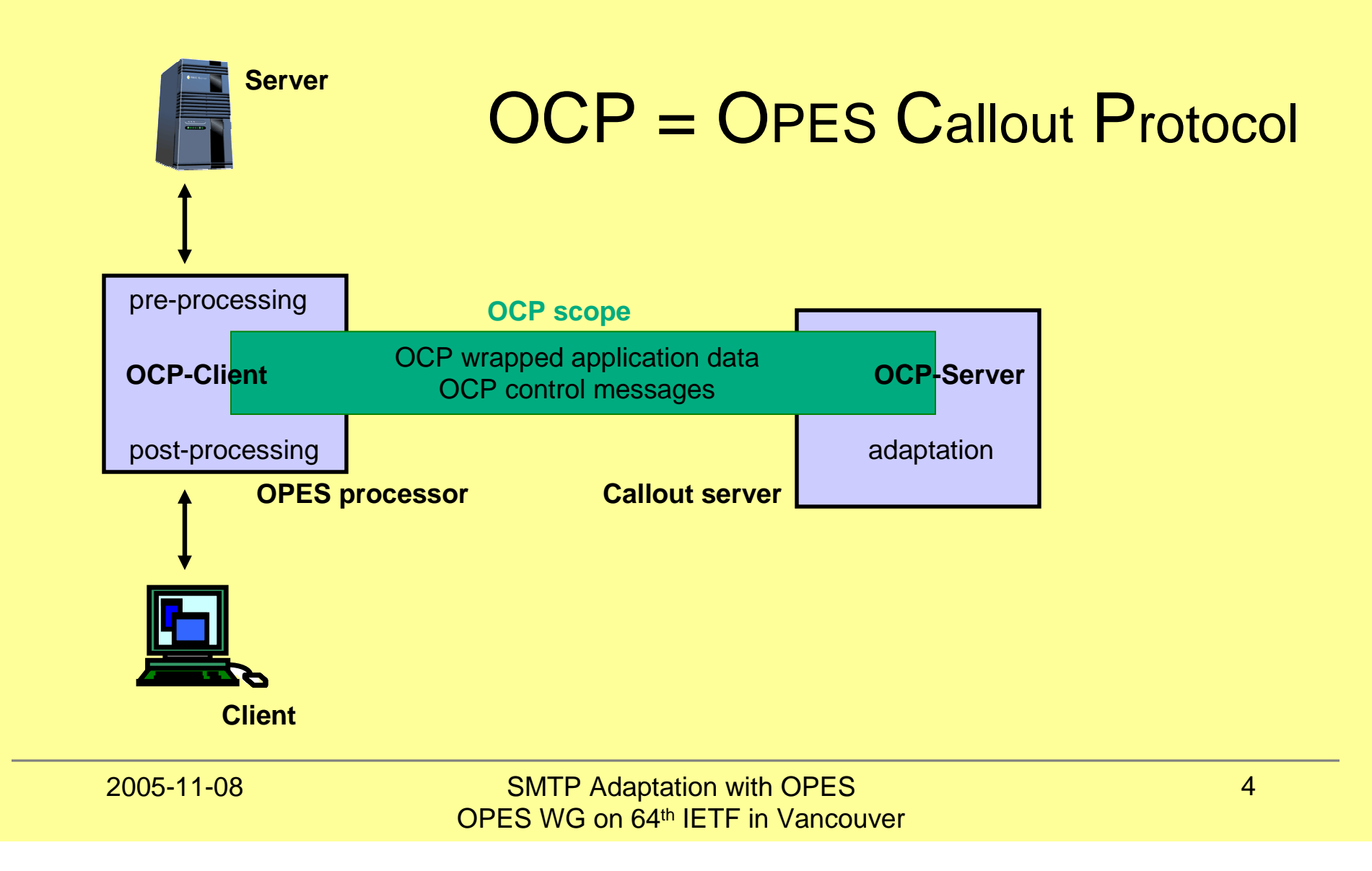

#### OCP/SMTP is the current target

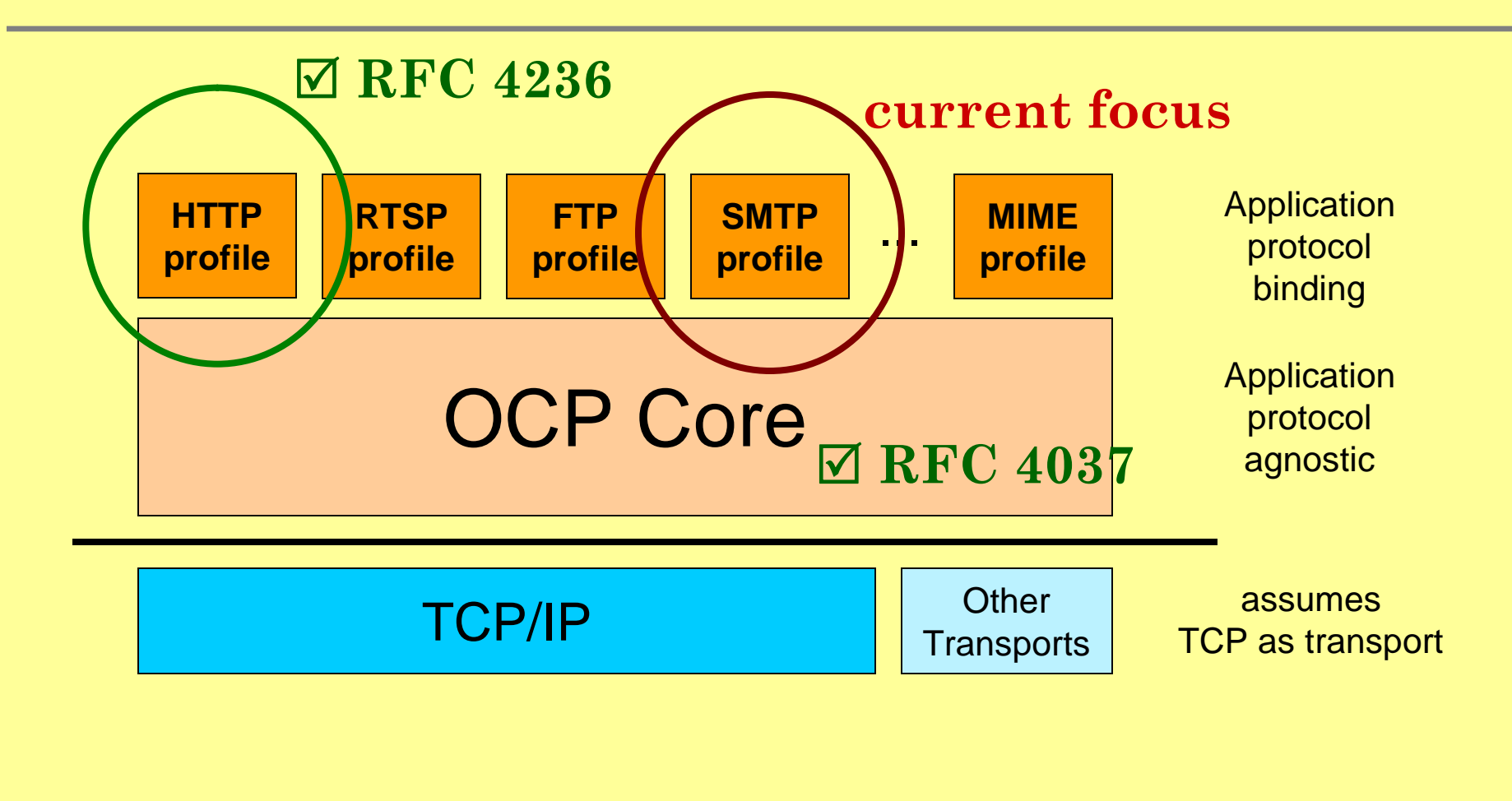

#### "SMTP adaptation with OPES" is more!

- The SMTP adaptation draft does not only specify the OCP/SMTP profiles.
- It also has to deal with Tracing, Bypass and other OPES requirements
- Building on:
	- "Requirements for OPES Callout Protocols" [RFC3836]
	- "OPES Treatment of IAB Considerations" [RFC3914]
	- "Security Threats and Risks for OPES" [RFC3837]
	- and others

#### recap: Operation Flow of an OPES SMTP System

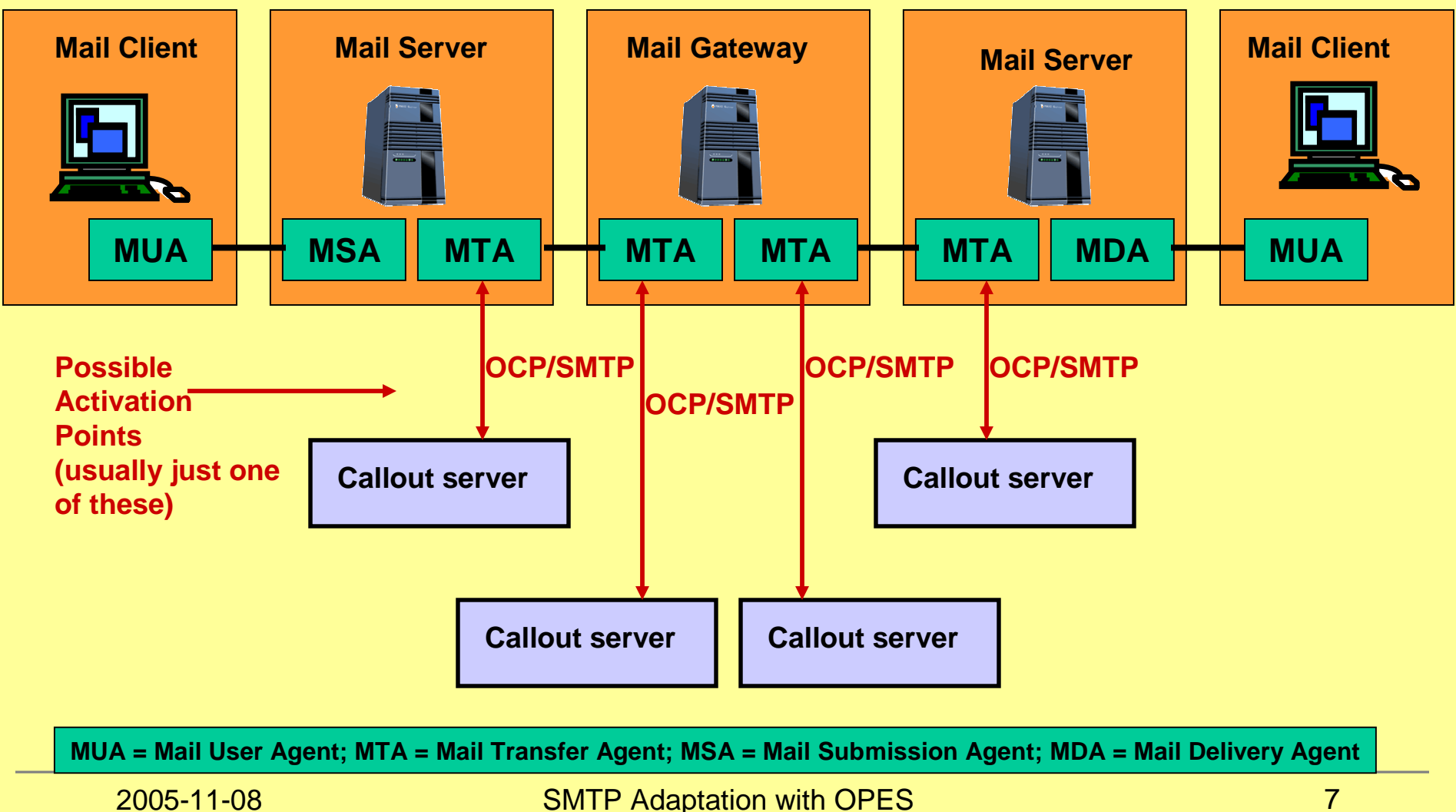

OPES WG on 64th IETF in Vancouver

## Two profiles

- Defines two profiles for OCP/SMTP:
	- <http://iana.org/opes/ocp/SMTP/sender> Used while or just before sending a message
	- <http://iana.org/opes/ocp/SMTP/receiver> Used while or just after receiving a message

## Profile negotiation

- OPES processor (the MTA) offers application message parts that it allows to adapt (Adaptive-Parts) and parts that it can provide as auxiliary information (Informative-Parts)
- Callout server responds with the subset of parts that it plans to adapt and wants to see as additional meta information.

## **Tracing**

• Trace headers MUST be added by the OPES processor; same as OCP/HTTP (RFC 4236)

#### • Example:

Received: from gateway.example.com ([192.0.2.138]) by mail.example.com with testserver; Mon, 10 Oct 2005 05:37:19 +0200 Received: from mail2.example.org [192.0.2.99] by gateway.example.com id 33W9WIMC; Mon, 10 Oct 2005 05:35:55 +0200 **OPES-System:<http://mail.example.com/opes?id=33W9WIMC> OPES-System:<http://gateway.example.com/opes?session=33W9WIMC> OPES-Via: <http://gateway.example.com/opes?session=33W9WIMC>, [http://www.opes-services-4u.com/cat/?sid=123,](http://www.opes-services-4u.com/cat/?sid=123) [http://www.opes-services-4u.com/cat/?sid=124,](http://www.opes-services-4u.com/cat/?sid=124) <http://www.opes-services-4u.com/cat/?sid=125>; mode=A** Subject: Test From: "Steve" <[steve@example.org](mailto:steve@example.org)> To: "Sandra" <[sandra@example.com](mailto:sandra@example.com)>

# Tracing (2)

- Adding trace header gives OPES trace notifications to message receiver.
- IAB Considerations say the sender must be able to receive the trace information
- An SMTP Trace extension *could* be supported to allow the message sender to receive trace notifications

#### (see list of open issues at end)

#### Open Issues (1) – Tracing info for sender

- While SMTP tracing information for the email recipient is trivial, reliable notifications for the email sender are a problem (a general problem with SMTP not only for OPES).
- How does that correspond to the IAB considerations?
- What do you think about Delivery Status Notifications (RFC3461) and/or Message Tracking (RFC3885) to build on for OPES/SMTP?

## **Bypass**

- IAB Considerations say the sender must be able to receive the trace information
- An SMTP extension could be supported to allow OPES bypass
- Just adding a header to an email message comes too late if bypass of an RCPT command adaptation is requested

#### (see list of open issues at end)

#### Open Issues (2) - Bypass

- OPES bypass is usually client controlled. Does that really mean email recipient controlled here?
- It is hard to check the client's bypass requests in a sender centric OPES system.
- The whole bypass idea is an issue for protocols that do not have client requests.
- Is the definition of an SMTP extension the solution?
- Or do we need an out-of-band solution?

## **Optional Details**

## List of message parts

- Many different message parts are available:
	- HELO: The argument of the HELLO command
	- MAIL: The argument of the MAIL command
	- RCPT: The argument of the RECIPIENT command
	- VRFY: The argument of the VERIFY command
	- EXPN: The argument of the EXPAND command
	- RAWDATA: The complete mail data which is sent **after** the DATA command
	- ALLHEADERS: The header of the email data
	- SINGLEHEADERS: Some or all header fields of the email data, each to be sent in a separate OCP message.
	- BODY: The body of the email data as defined
	- SECTIONS: Sections of the email body (for example MIME sections), each to be sent in a separate OCP message.

## Negotiation Example 1

```
[P=OPES processor, S=Callout Server]
```
- P: NO ({"38:[http://iana.org/opes/ocp/SMTP/receiver"](http://iana.org/opes/ocp/SMTP/receiver) Adaptive-Commands: (RCPT,DATA) Informative-Commands: (IP,HELO,MAIL) }) SG: 25
- ;<br>, S: NR {"38:[http://iana.org/opes/ocp/SMTP/receiver"](http://iana.org/opes/ocp/SMTP/receiver) Adaptive-Commands: (DATA) Informative-Commands: (MAIL,RCPT) } SG: 25

;<br>;

## Negotiation Example 2

```
[P=OPES processor, S=Callout Server]
```

```
2005-11-08 SMTP Adaptation with OPES
                                                    18
P: NO ({"38:http://iana.org/opes/ocp/SMTP/receiver"
     Adaptive-Commands: (MAIL,RCPT)
      Informative-Commands: (IP,HELO,SINGLEHEADERS)
      })
      SG: 25
      ;<br>;
S: NR {"38:http://iana.org/opes/ocp/SMTP/receiver"
      Adaptive-Commands: (MAIL,RCPT)
      Informative-Commands: (IP,HELO,SINGLEHEADERS)
      Header-List: (From,To,Reply-To,Received)
      }
      SG: 25
      ;<br>;
```
OPES WG on 64th IETF in Vancouver

## Message Flow

- Data Use Mine (DUM) and Data Use Yours (DUY) messages are used to exchange the application message parts
- DUM, DUY are defined in OCP Core
- Additional parameters are added
	- Allow: OPES processor lists which additional parameters are supported
	- SMTP-Error: Callout server replies with an SMTP error instead of content adaptation (for example: "550 No such user here")
	- Add-Header: Callout server asks the OPES processor to add a header to the email.

#### Example (1)

```
DUM 72 1 0
Kept: 0
AM-Part: MAIL
19:<steve@example.org>
\mathcal{I}^{\pm}DUM 72 1 19
Kept: 19
AM-Part: RCPT
<paul@example.com>
;
DUM 72 1 37
Kept: 37
AM-Part: RAWDATA
49:From: steve@example.org
To: sandra@example.com
;
DUM 72 1 86
Kept: 86
AM-Part: RAWDATA
41:Subject: Test
Hi, this is a test!
.
```
2005-11-08

## Example (2)

```
Example: P=OPES processor, S=Callout Server
P: DUM 72 1 0
  Kept: 0
  AM-Part: RCPT
```

```
Allow: (SMTP-Error)
```

```
<paul@example.com>
  \dot{r}S: DUM 72 1 0
  AM-Part: RCPT
  SMTP-Error: "21:550 No such user here"
```
 $\bigcap$ :

## SMTP Extensions

- OCP/SMTP is prepared to handle SMTP extensions
	- The callout server lists the SMTP extensions it knows and supports in its negotiation response message (with the same keyword that is used in EHLO responses)
	- Message part list is extendable
	- The OPES processor can then send the data in the same way to the callout server as it would do to SMTP receivers
	- Extension meta information via AM-OPT param